## Ar-5316 Driver Download BEST

Download the Ar M driver for Windows XP, Vista, Windows XP, Vista, Windows 8, Windows 8

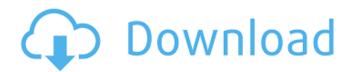